## **Тест**

## **Задание #1**

*Вопрос:* Отметьте неправильные коды программы:

*Выберите несколько из 5 вариантов ответа:*

- 1) **var :integer;**
- 2) **for i:=10 to 4 do**
- 3) **readln(a);**
- 4) **writeln(a);**
- 5) **if i>1 to readln(i) do writeln(i);**

## **Задание #2**

*Вопрос:* Какая блок-схема обозначает оператор readln?

*Выберите один из 7 вариантов ответа:*

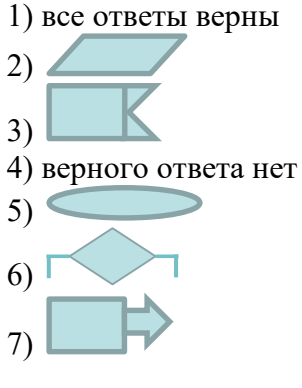

## **Задание #3**

*Вопрос:*

К какому способу записи алгоритма относится запись на алгоритмическом языке?

*Выберите один из 6 вариантов ответа:*

- 1) словесный
- 2) псевдокоды
- 3) программный
- 4) все ответы верны
- 5) верного ответа нет
- 6) графический

## **Задание #4**

*Вопрос:* Какая блок-схема обозначает начало или конец программы?

*Выберите один из 7 вариантов ответа:*

 $1)$ 2) все ответы верны  $3)$   $\overline{1}$ 

 $4)$ 5) верного ответа нет  $\omega$  $\overline{7}$ 

## Задание #5

Bonpoc:

Какой оператор отвечает за ввод данных в среде программирования Pascal?

Выберите один из 10 вариантов ответа:  $1)$  end 2) integer  $3) var$ 4) if  $\dots$  then  $\dots$ else  $5)$  begin 6) writeln 7) readln 8) верного ответа нет  $9 :=$ 10) for ... to .... do

## Задание #6

 $Bonpoc$ : Найдите ошибки в программе:

Выберите несколько из 7 вариантов ответа:

 $1)$  realn(a); 2) the end 3) writeln(Петров); 4) for i:=1 to 10 do writeln(i);  $5)$  var a,b,c:integer; 6) if i<4 then a:= i-1 else a:= i+1;  $7)$  begim

## Задание #7

 $Bonpoc$ :

.... - алгоритм, записаный на "понятном" компьютеру языке программирования

Выберите один из 8 вариантов ответа:

1) Компилятор

- 2) Интерпретатор
- 3) Транслятор
- 4) Алгоритм
- 5) Верного ответа нет
- 6) Pascal
- 7) Все ответы верны
- 8) Программа

Bonpoc:

Что выведет на экран оператор writeln после того, как программа выполнит следующий код:  $a:=10;$ 

 $b:=3;$  $c:=a+b;$  $d:=c-a$ ; if  $d>0$  then f:=a-b else f:=b-a; writeln( $f = f$ ; f);

Запишите ответ:

Задание #9 Bonpoc: Отметьте правильные коды программы:

Выберите несколько из 5 вариантов ответа:

1) if  $i>1$  to readln(i) do writeln(i);  $2)$  writeln(a);  $3)$  var : integer; 4) for i:= $10 to 4 do$  $5)$  readln $(a)$ ;

## Задание #10

 $Bonpoc$ : К какому способу записи алгоритма относится запись на естестввенном языке?

Выберите один из 6 вариантов ответа:

- 1) псевдокоды
- 2) словесный
- 3) верного ответа нет
- 4) программный
- 5) все ответы верны
- 6) графический

## Задание #11

Bonpoc: Выберите не формальные исполнители:

Выберите несколько из 6 вариантов ответа:

- 1) принтер
- 2) сканер
- 3) кошка
- 4) компьютер
- 5) собака
- 6) человек

**Задание #12** Bonpoc:

Чему будет равно значение переменной  $c$  после того, как программа выполнит следующий код:

 $a:=1$ ;  $b:=4$ ;  $c:=a^*a-b;$ if  $c=0$  then  $c:=a-b$  else  $c:=b-a$ ;

Запишите число:

## Задание #13

Bonpoc:

... - точное предписание исполнителю совершить определенную последовательность действий для достижения поставленной цели за конечное число шагов

Выберите один из 8 вариантов ответа:

- 1) Программа
- 2) Алгоритм
- 3) Все ответы верны
- 4) Pascal
- 5) Компилятор
- 6) Верного ответа нет
- 7) Транслятор
- 8) Интерпретатор

## Задание #14

Bonpoc: Какая блок-схема обозначает оператор writeln?

Выберите один из 7 вариантов ответа:

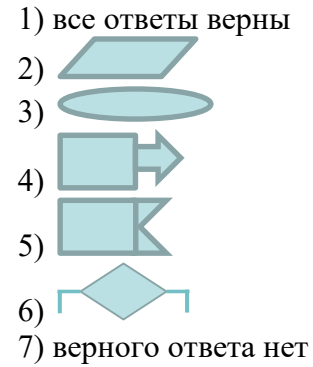

## Задание #15

 $Bonpoc$ : Какой исполнитель не вносит изменения в алгоритм?

Выберите один из 4 вариантов ответа:

- 1) формальный
- 2) не формальный
- 3) верного ответа нет
- 4) все ответы верны

Bonpoc: Какая блок-схема обозначает оператор var

Выберите один из 7 вариантов ответа:

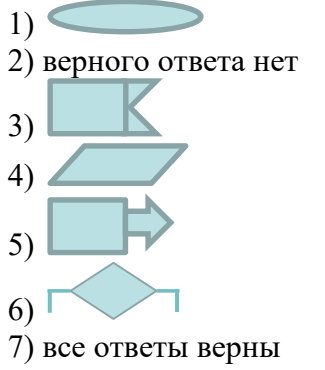

## Задание #17

Bonpoc: Выберите верный ответ:

Выберите один из 9 вариантов ответа:

1) верного ответа нет 2) a,b of integer array $[1..35]$ ; 3) a :  $\arctan(1.35)$  ot integer; 4) a,b  $array[1..35]$  of integer; 5) все ответы верны 6) a,b of integer  $[1..35]$ : array; 7) ab :  $\arctan(1.35)$  of integer;

 $8) b : \text{aray}[1..35]$  of integer;

9) ab :  $array[1...35]$  of integer;

## Задание #18

Bonpoc:

Чему будет равно значение переменной  $d$  после того, как программа выполнит следующий код:  $a:=3;$  $b:=3$ ;  $c:=a+b;$  $d:=c-a$ : if  $d<0$  then  $d:=2*a-b$  else  $d:=3*b-a;$ 

Запишите число:

## Задание #19

Bonpoc: К какому способу записи алгоритма относится запись в виде блок-схем?

- *Выберите один из 6 вариантов ответа:*
- 1) псевдокоды
- 2) все ответы верны
- 3) словесный
- 4) программный
- 5) верного ответа нет
- 6) графический

*Вопрос:* Выберите верный ответ: К свойствам алгоритма относится:

*Выберите один из 7 вариантов ответа:*

- 1) все ответы верны
- 2) определенность
- 3) понятность
- 4) верного ответа нет
- 5) результативность
- 6) массовость
- 7) дискретность

## **Задание #21**

*Вопрос:* Какая блок-схема обозначает условие?

*Выберите один из 7 вариантов ответа:*

1) верного ответа нет

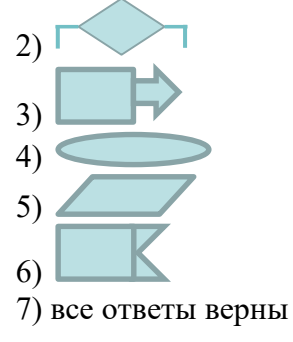

## **Задание #22**

*Вопрос:* Какая комбинация клавиш запускает диалоговое окно среды Pascal на весь экран?

*Выберите один из 6 вариантов ответа:*

- 1) все ответы верны
- 2) верного ответа нет
- 3) F8
- 4) Ctrl+Shift
- 5) ctrl+F9
- 6) alt+Entter

*Вопрос:* Какой исполнитель может вносить изменения в алгоритм?

*Выберите один из 4 вариантов ответа:*

- 1) не формальный
- 2) верного ответа нет
- 3) формальный
- 4) все ответы верны

## **Задание #24**

*Вопрос:* Выберите формальные исполнители:

*Выберите несколько из 6 вариантов ответа:*

- 1) человек
- 2) сканер
- 3) компьютер
- 4) кошка
- 5) собака
- 6) принтер

#### **Задание #25**

*Вопрос:* Чему будет равно значение переменной *с* после того, как программа выполнит следующий код: **a:=2;**

**b:=3; c:=a\*a-b;**

*Запишите число:*

 $\mathcal{L}=\mathcal{L}=\mathcal{$ 

## **Задание #26**

*Вопрос:* Чему будет равно значение переменной *d* после того, как программа выполнит следующий код: **a:=3; b:=4; c:=a+b; d:=c-2\*a; if d>0 then d:=a-b else d:=b-a; writeln(d);**

*Запишите число:*

**Задание #27** *Вопрос:*

Какой оператор отвечает за раздел описания переменных в среде программирования Pascal?

Выберите один из 10 вариантов ответа:

1) for ... to .... do 2) writeln  $3) :=$ 4) readln  $5) var$ 6) integer 7) if  $\dots$  then  $\dots$ else 8) begin 9) верного ответа нет  $10$ ) end

#### Задание #28

#### Bonpoc:

Какой оператор отвечает за присваивание переменных в среде программирования Pascal?

Выберите один из 10 вариантов ответа:  $1)$  begin 2) for ... to .... do  $3)$  end 4) integer  $5) var$ 6) верного ответа нет 7) writeln  $(8) :=$ 9) if  $\dots$  then  $\dots$ else 10) readln

#### Задание #29

Bonpoc:

Что выведет на экран оператор writeln после того, как программа выполнит следующий код:  $a:=10;$ 

 $b:=12;$  $c:=a+b;$  $f:=c-a$ : if  $f=0$  then

```
begin
     f:=a-b;
     writeln('a-b=',a,'-',b,'=',f);
 end
else
 begin
    f:=b-a;
    writeln('b-a=',b,'-',a,'=',f);
end:
```
Запишите ответ:

# Задание #30<br>Вопрос:

Какое значение выведет на экран оператор writeln после выполнения кода программы? var a,b,c,d:integer;

begin  $a:=2;$  $b:=1$ ;  $c:=a+b*a;$  $written(d);$ end.

Запишите число:

## Задание #31

Bonpoc: Какой оператор отвечает за вывод данных в среде программирования Pascal?

Выберите один из 10 вариантов ответа:

1) верного ответа нет 2) integer 3) readln  $4) var$  $5) :=$ 6) for ... to .... do  $7)$  end 8) begin 9) if  $\dots$  then  $\dots$ else 10) writeln

#### Задание #32

Bonpoc: Найдите верные коды программы:

Выберите несколько из 7 вариантов ответа:

- $1)$  realn(a);
- 2) for i:=1 to 10 do writeln(i);
- $3) a:=1;$
- 4) var a, b, c: integer; 5) the end
- 
- 6) if i<4 then a:=i-1 else a:=i+1;
- 7) writeln(Петров);

## Задание #33

Bonpoc: Что выйдет на экран после выполнения кода программы:  $b:=0$ ;  $a:=0;$ 

for i:=1 to 3 do a := random(10); for i:=1 to 3 do a :=  $a+b$ ; for i:=1 to 3 do write  $(b,'')$ ;

#### *Выберите один из 10 вариантов ответа:*

- 7) 6 6 6
- 8) 1 1 1
- 9) 0 1 2
- 10) 1 2 3

#### **Ответы:**

1) (1 б.) Верные ответы: 1; 2; 5; 2) (1 б.) Верные ответы: 3; 3) (1 б.) Верные ответы: 2; 4) (1 б.) Верные ответы: 7; 5) (1 б.) Верные ответы: 7; 6) (1 б.) Верные ответы: 1; 2; 3; 7; 7) (1 б.) Верные ответы: 8; 8) (1 б.) Верный ответ: "f=7". 9) (1 б.) Верные ответы: 2; 5; 10) (1 б.) Верные ответы: 2; 11) (1 б.) Верные ответы: 3; 5; 6; 12) (1 б.): Верный ответ: 3.; 13) (1 б.) Верные ответы: 2; 14) (1 б.) Верные ответы: 4; 15) (1 б.) Верные ответы: 1; 16) (1 б.) Верные ответы: 4; 17) (1 б.) Верные ответы: 7; 18) (1 б.): Верный ответ: 6.; 19) (1 б.) Верные ответы: 6; 20) (1 б.) Верные ответы: 1; 21) (1 б.) Верные ответы: 2; 22) (1 б.) Верные ответы: 6; 23) (1 б.) Верные ответы: 1; 24) (1 б.) Верные ответы: 2; 3; 6; 25) (1 б.): Верный ответ: 1.; 26) (1 б.): Верный ответ: -1.; 27) (1 б.) Верные ответы: 5; 28) (1 б.) Верные ответы: 8; 29) (2 б.) Верный ответ: "b-a=12-10=2". 30) (1 б.): Верный ответ: 0.; 31) (1 б.) Верные ответы: 10; 32) (1 б.) Верные ответы: 2; 3; 4; 6;

33) (1 б.) Верные ответы: 1;

Конец